```
In [1]:
import pandas as pd
In [2]:
#讀檔
In [3]:
#臺中市
In [4]:
mean.index.name = 'time'
          1th 0:00 9.677046 25.141860
          1th 1:00 10.247142 24.093677
          1th 2:00 10.378924 23.230068
           1th 3:00 9.704525 23.479218
           1th 4:00 9.669014 22.864583
                ... ... ...
         12th 19:00 19.646087 2.452282
         12th 20:00 20.528662 5.880266
         12th 21:00 20.993433 2.509569
         12th 22:00 19.911189 5.567130
         12th 23:00 18.556846 4.457500
        288 rows × 2 columns
Out[4]:
                  PM25_TC PM25_TP
        import numpy as np
        import os, sys
        from datetime import datetime
        import matplotlib.pyplot as plt
        %matplotlib inline
        import seaborn as sns
        from matplotlib.font_manager import FontProperties
        myfont = FontProperties(fname='C:\Windows\Fonts\msjh.ttc', size=14)
        sns.set(font=myfont.get_name())
        datas = os.listdir('data')
        df = pd.DataFrame()
        for i , name in enumerate(datas):
         df = pd.concat([df,pd.read_csv('data/'+name)], ignore_index=True)
        df_tc = df[df['SiteName'].str.contains("臺中市")]
        df_tc['timestamp'] = pd.to_datetime(df_tc['timestamp'], format='%Y-%m-%d %H:%M:%S')
        #臺北市
        df_tp = df[df['SiteName'].str[0:2]=="市立"]
        df_tp['timestamp'] = pd.to_datetime(df_tp['timestamp'], format='%Y-%m-%d %H:%M:%S')
        # 臺中市時平均PM 2.5濃度
        df_tc = df_tc.groupby(by = [df_tc['timestamp'].dt.day, df_tc['timestamp'].dt.hour])
        mean_tc = df_tc.mean()
        mean_tc.index.names = ['dath','hour']
        mean_tc.columns = ['PM25_TC']
        #臺北市逐時平均PM 2.5濃度
        df_tp = df_tp.groupby(by = [df_tp['timestamp'].dt.day, df_tp['timestamp'].dt.hour])
        mean_tp = df_tp.mean()
        mean_tp.index.names = ['dath','hour']
        mean_tp.columns = ['PM25_TP']
        #合併
        mean = pd.merge(mean_tc,mean_tp, on=['dath','hour'])
        index = []
        for i in range(1,13):
             for j in range(24):
                 index.append('{i}th {j}:00'.format(i=i,j=j))
        mean.index = index
        mean.index.name = 'time'
        mean
        mean
```
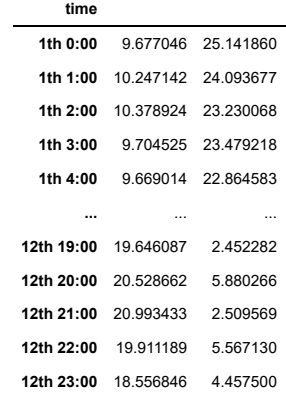

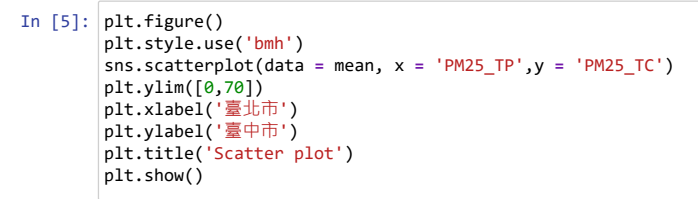

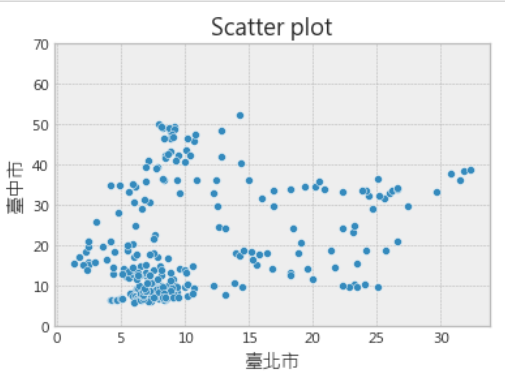

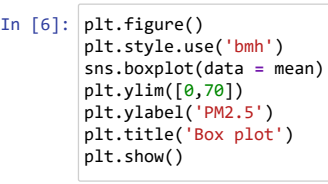

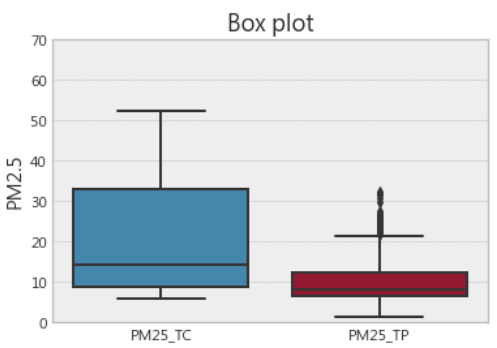

```
In [7]:
#沒調整 ylim的折線圖
```
fig ,ax **=** plt.subplots()

```
sns.lineplot(data = mean)
ax.set_xticks(['{i}th 0:00'.format(i=i) for i in range(1,13)])
ax.set_xticklabels(['2020-10-%02d'% i for i in range(1,13)],rotation=45, fontsize=12)
```

```
plt.ylabel("pm2.5")
plt.title("折線圖")
plt.show()
```
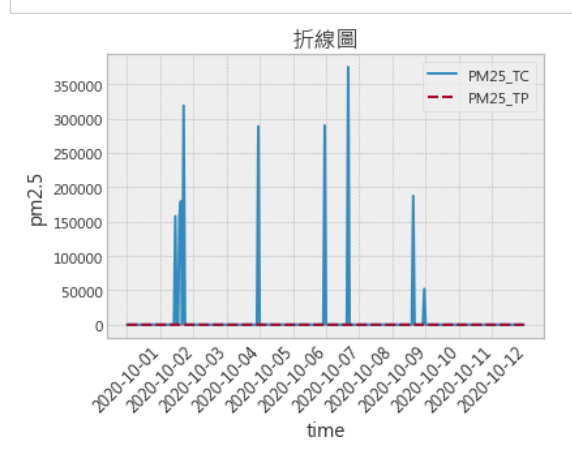

```
In [8]: #有調整 ylim的折線圖
        fig ,ax = plt.subplots()
        xlab = ['{i}th 0:00'.format(i=i) for i in range(1,13)]
        sns.lineplot(data = mean)
       ax.set_xticks(['{i}th 0:00'.format(i=i) for i in range(1,13)])
        ax.set_xticklabels(['2020-10-%02d'% i for i in range(1,13)],rotation=45, fontsize=12)
        plt.ylim([0,70])
        plt.ylabel("pm2.5")
        plt.title("折線圖")
       plt.show()
```
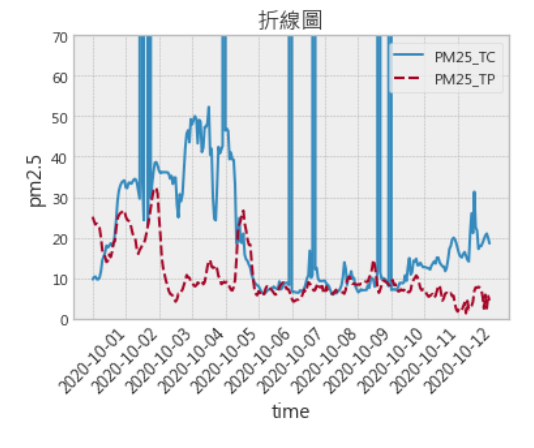